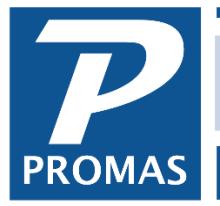

**Property Management Solutions for Over 30 Years** 

If you would like to review or print one of the following documents, click on the line item or document number. Once it is displayed on the screen you can print it. The documents are listed alphabetically by subject matter. For a numerical list, [click here.](http://promas.com/pdf/M-102%20Contents%20by%20Number.pdf)

See the last page for Association specific topics.

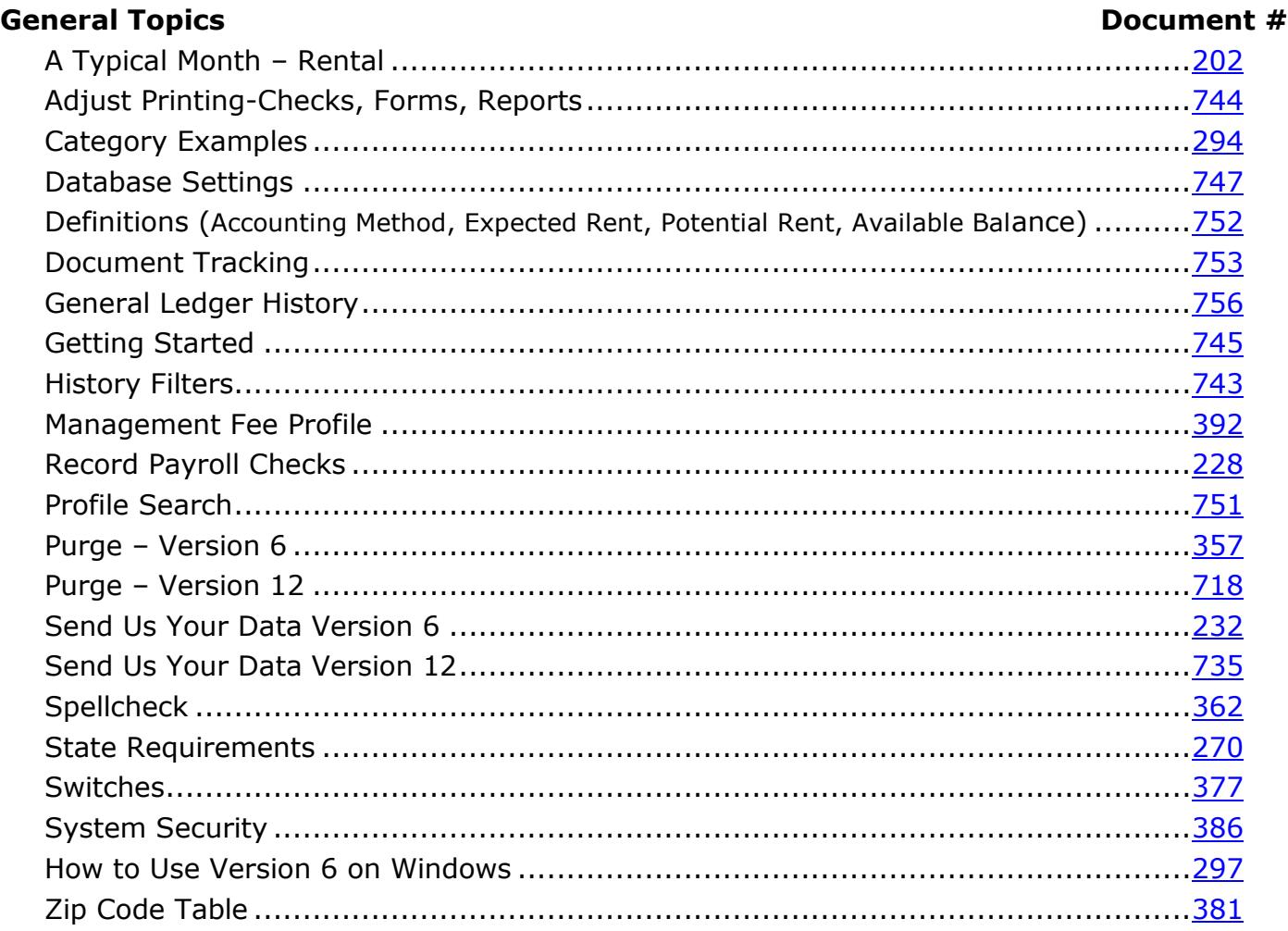

## **Setup Topics**

### Document #

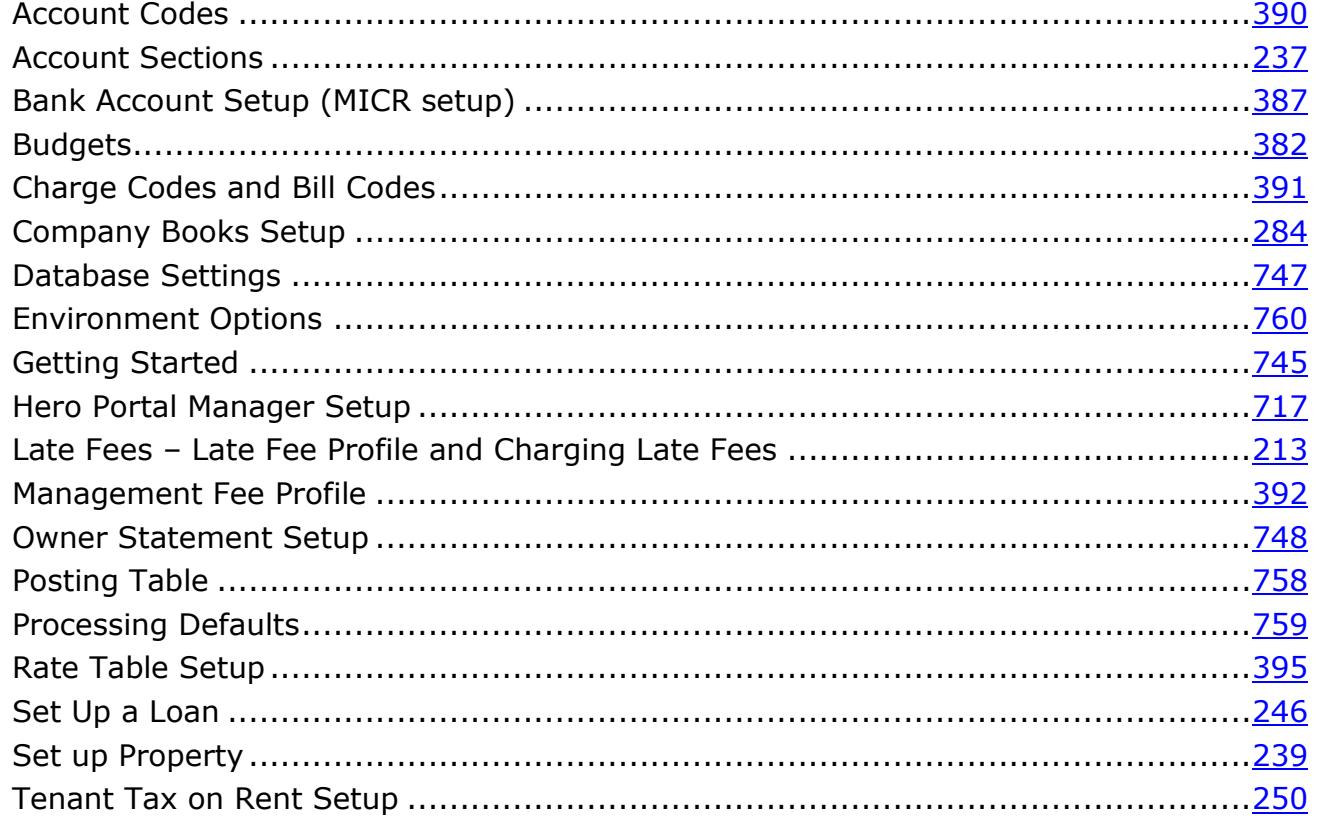

# **Correcting/Voiding**

### Document #

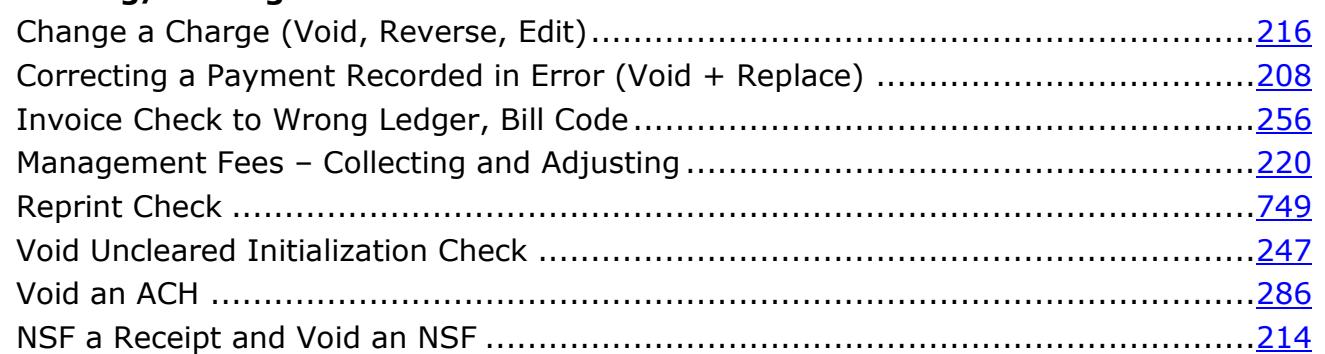

## **Audit Topics**

### Document #

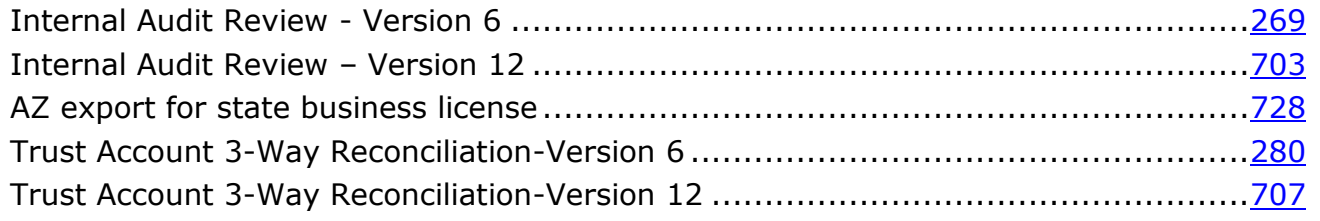

### **Receipts Topics Document #**

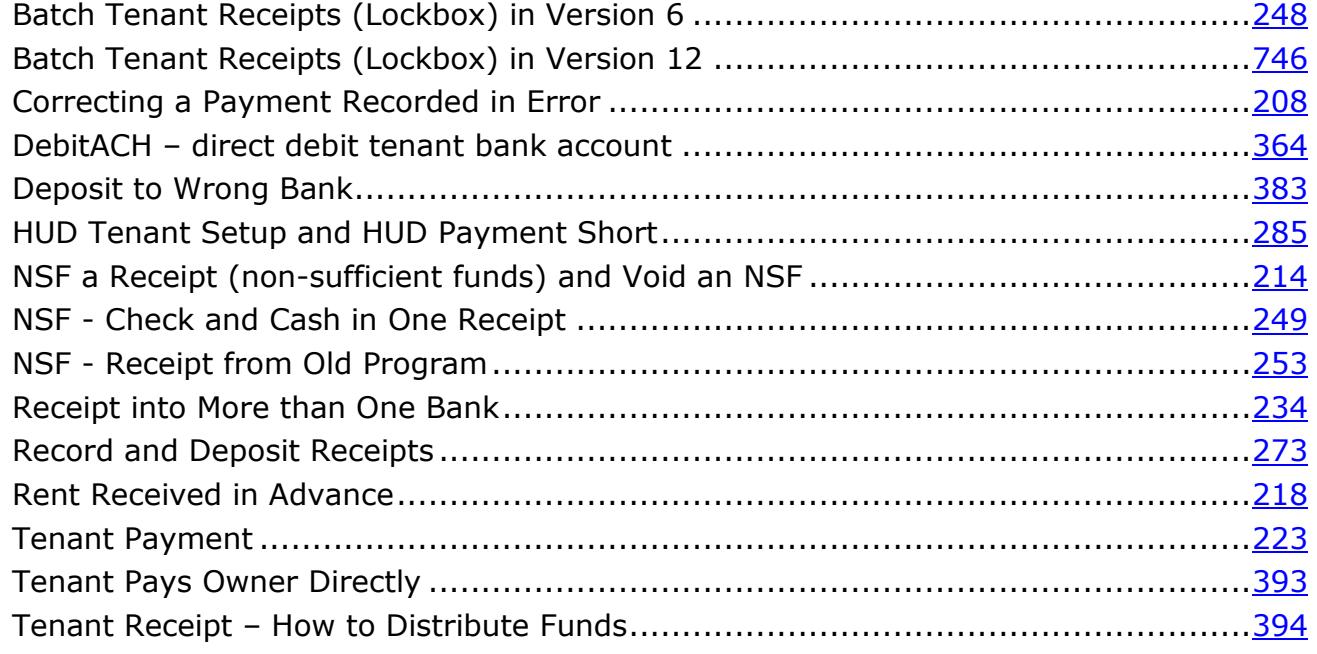

### **Fee Topics Document #**

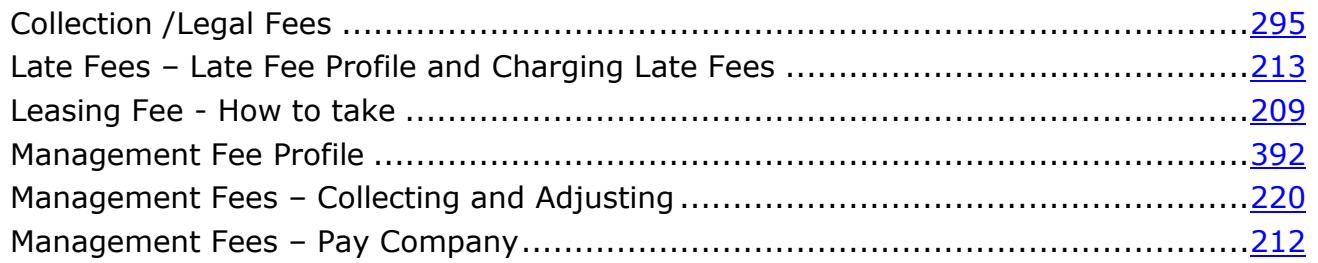

### **Vendor Topics Document #**

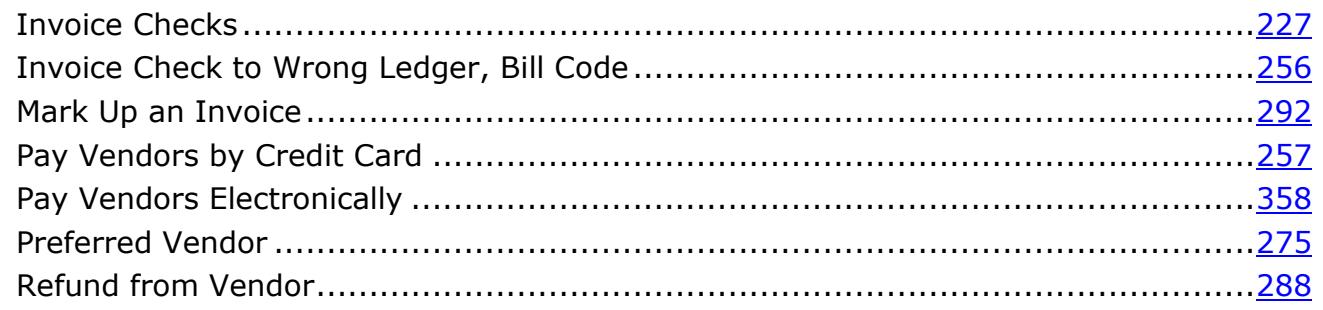

# Rent Credit for Tenant (Tenant Deducts from Rent Payment) ................................235

The PROMAS Landlord Software Center • 703-255-1400 • 800-397-1499 • www.promas.com

**Tenant Topics** 

Document #

# Tenant Pays Owner Directly .............................................................................[.393](http://promas.com/pdf/R-393%20Tenant%20Pays%20Owner%20Directly.pdf) Tenant Receipt – How to Distribute Funds..........................................................[.394](http://promas.com/pdf/R-394%20Tenant%20Receipt%20-%20Distribute%20Funds.pdf) Tenant Statement...........................................................................................[.236](http://promas.com/pdf/R-236%20Tenant%20Statement.pdf)

**Tenant Topics Document #**

# **Security Deposit Topics Document #**

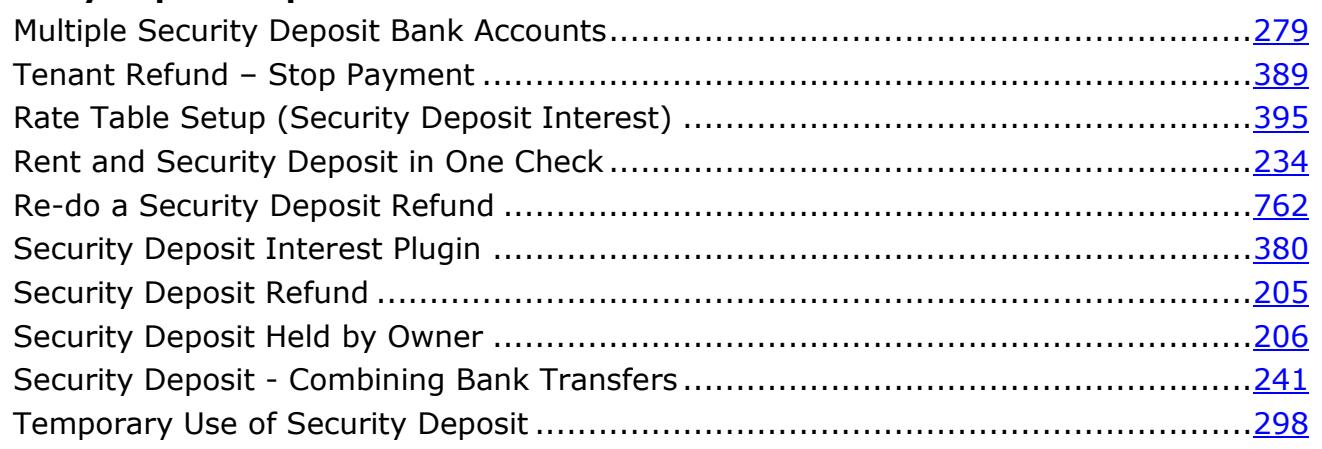

# **Rent Topics Document #**

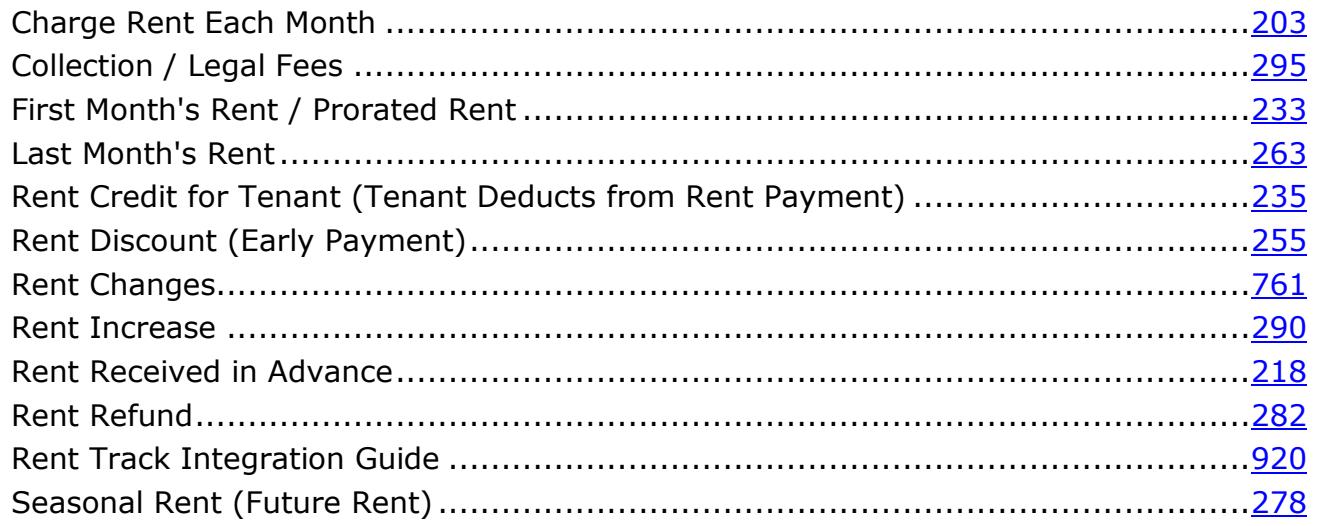

# **Check topics Document #**

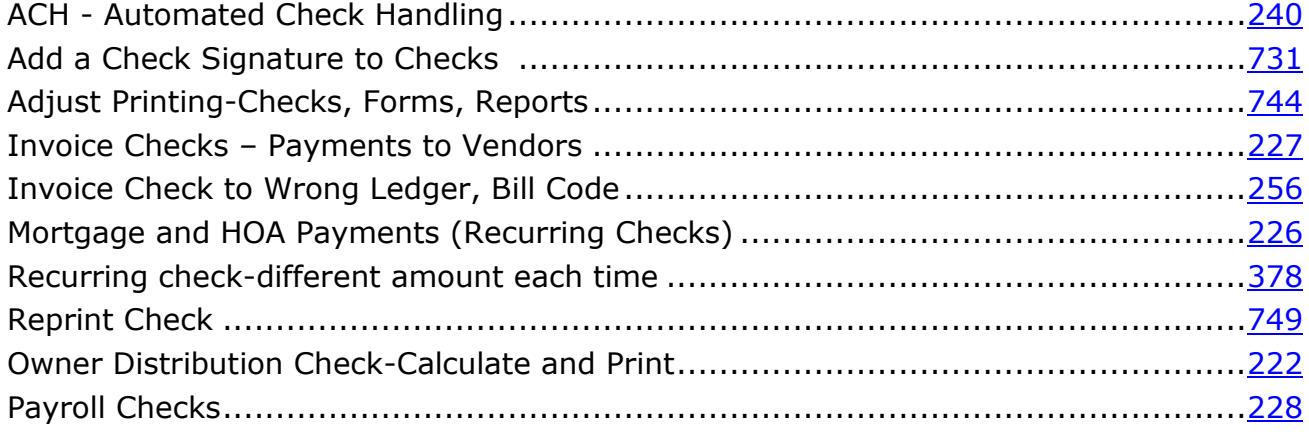

### **Owner Topics Document #**

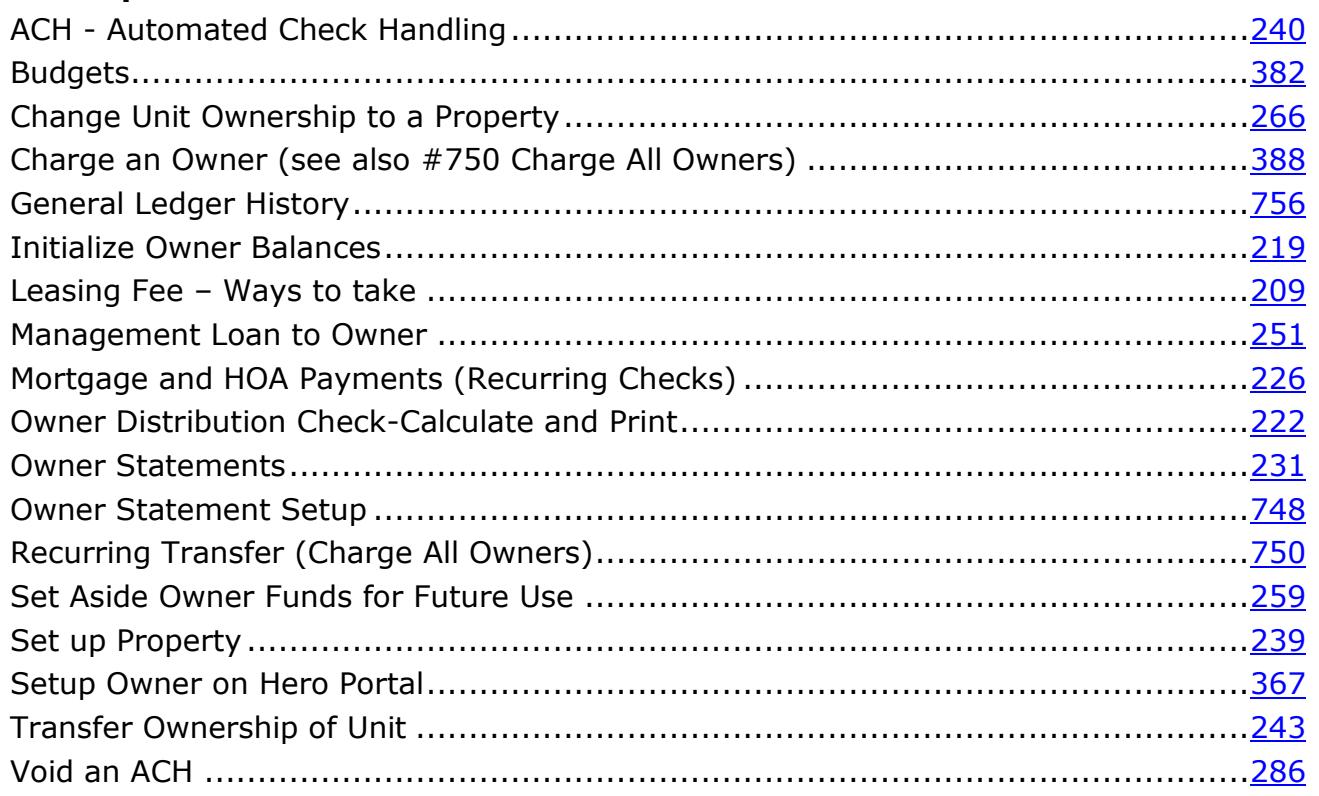

### 1099 Processing

### Document #

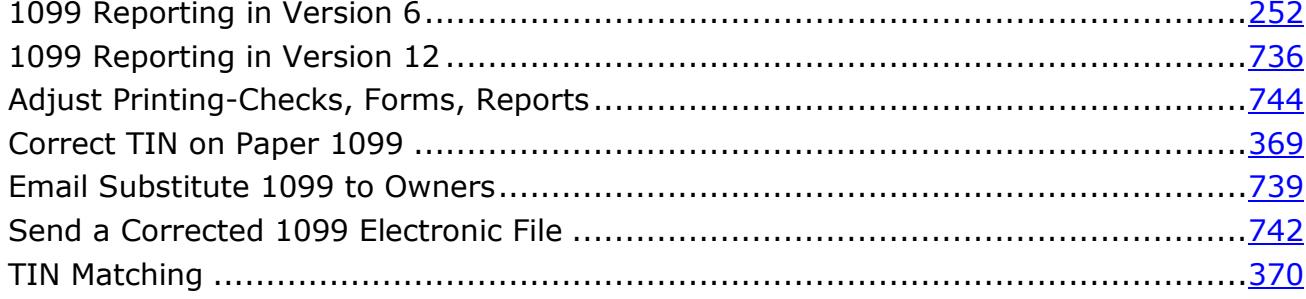

# **Bank Topics**

### Document #

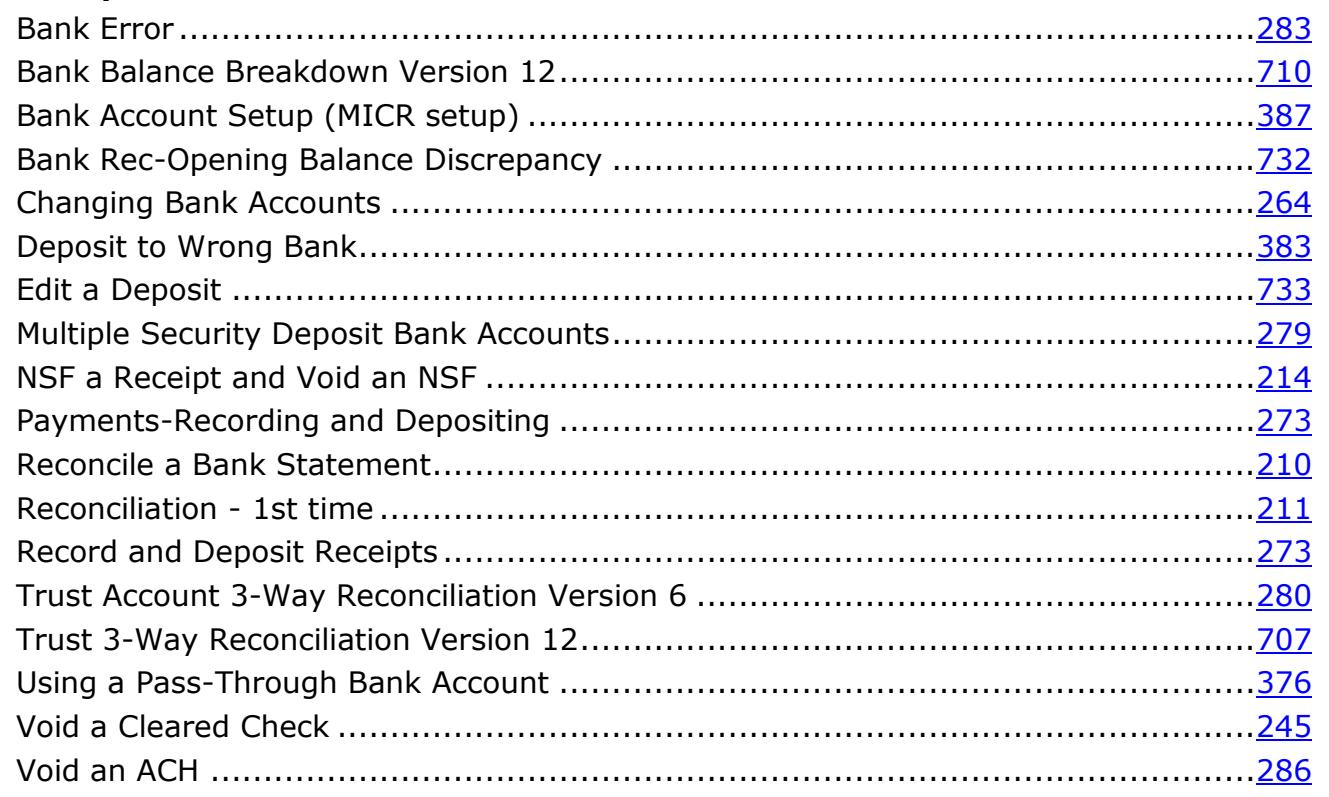

## **Management Topics**

### Document #

 $\sim$   $\sim$   $\sim$ 

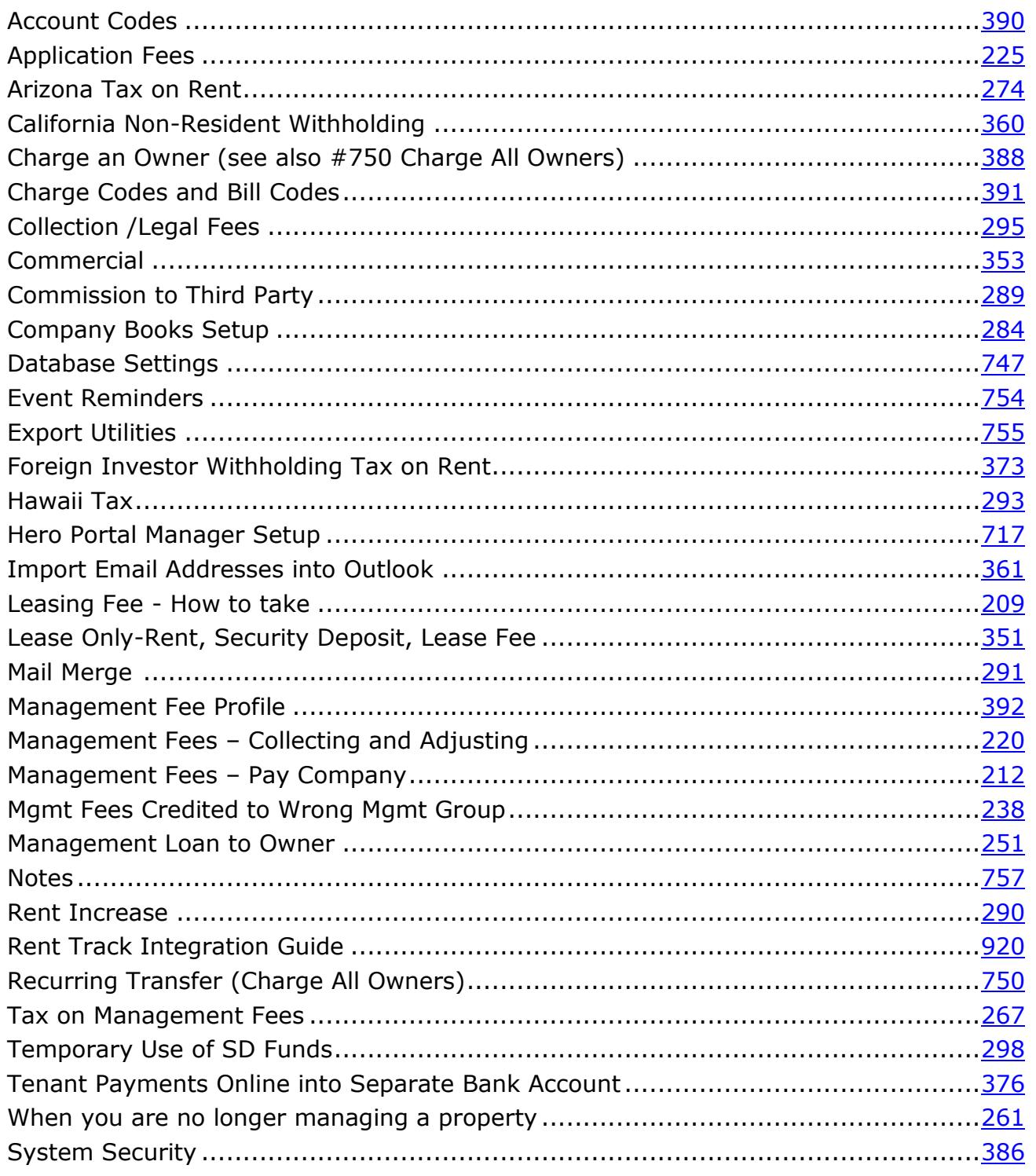

### Tax on Rent Related **Document #**

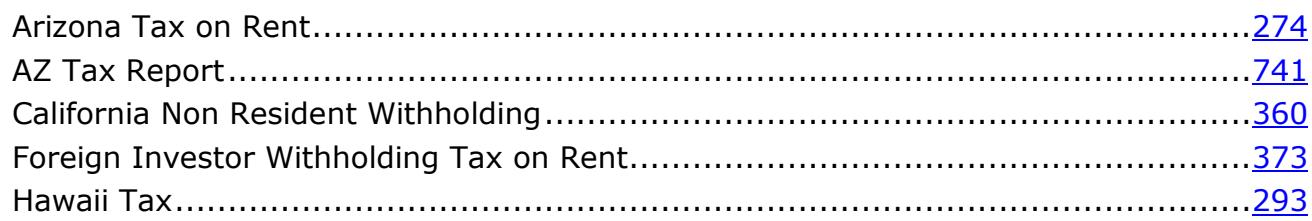

# **Version 12 Reports Document #**

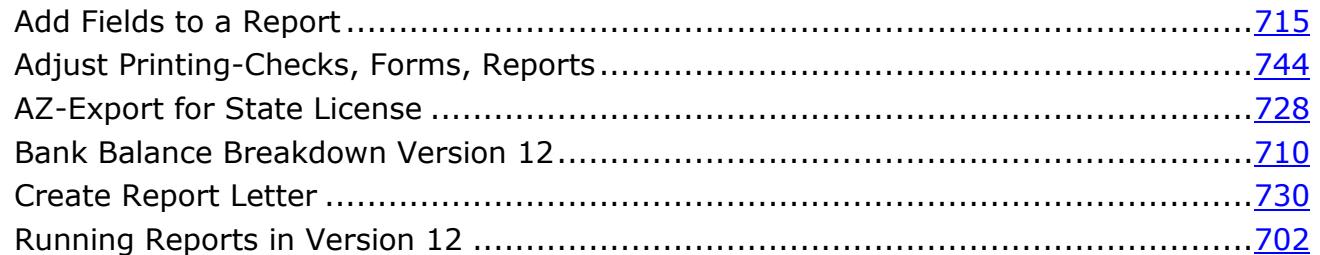

### **Hero Portal Document #**

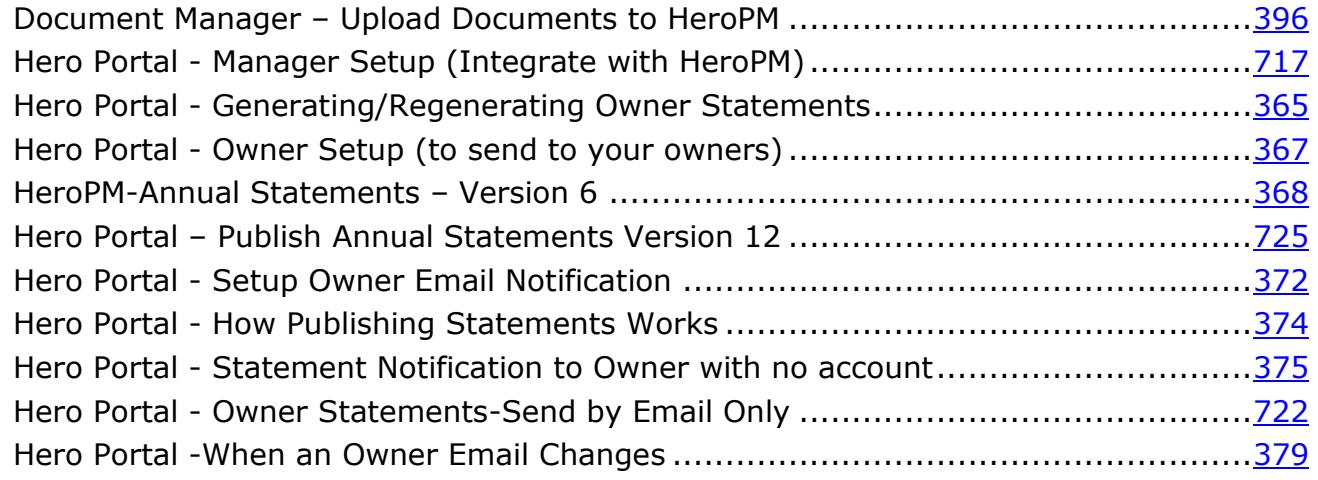

### **Internet Publishing Document #**

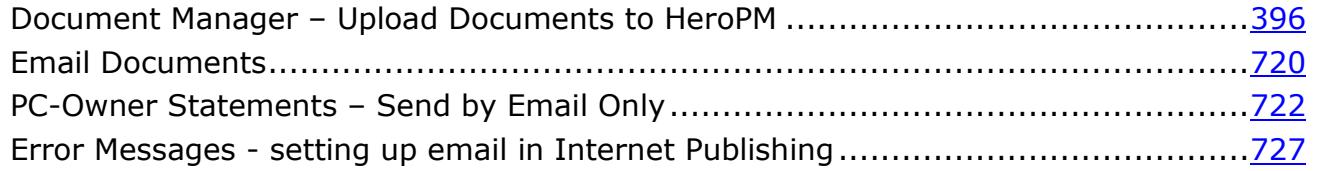

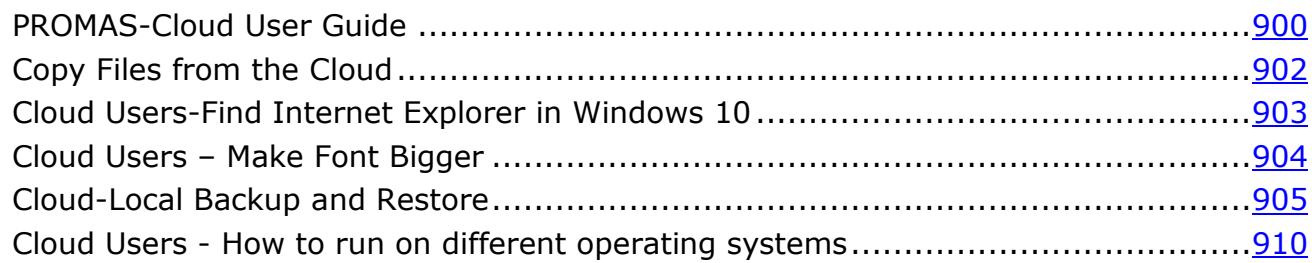

## **Partner Specific**

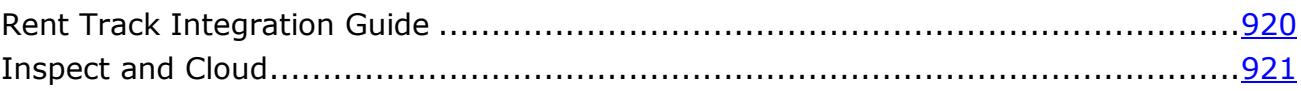

# **Network Related Document #**

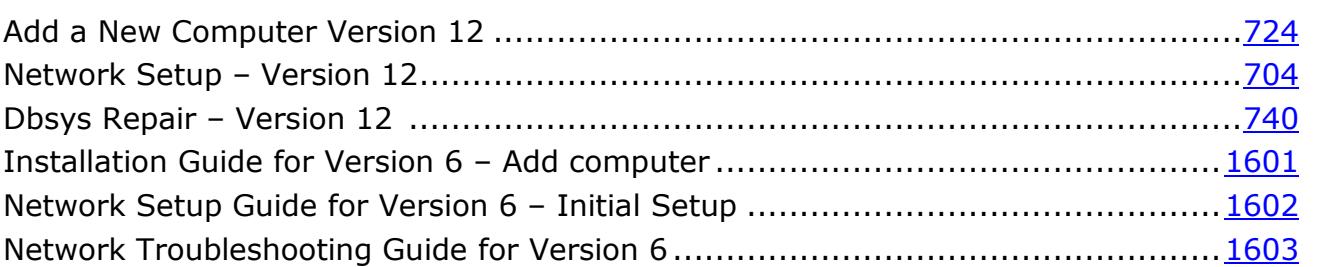

# **Technical Documents Document #**

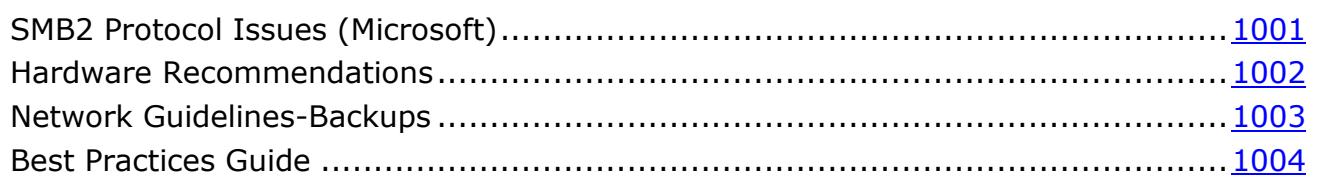

# **Documents from Webinars**

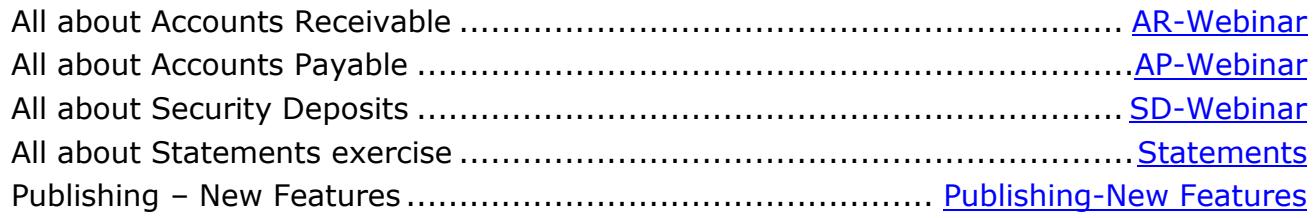

The **PROMAS** Landlord Software Center 703-255-1400 800-397-1499 **[www.promas.com](http://www.promas.com/)**

### **Cloud Specific Document #**

# **Other Topics Document #**

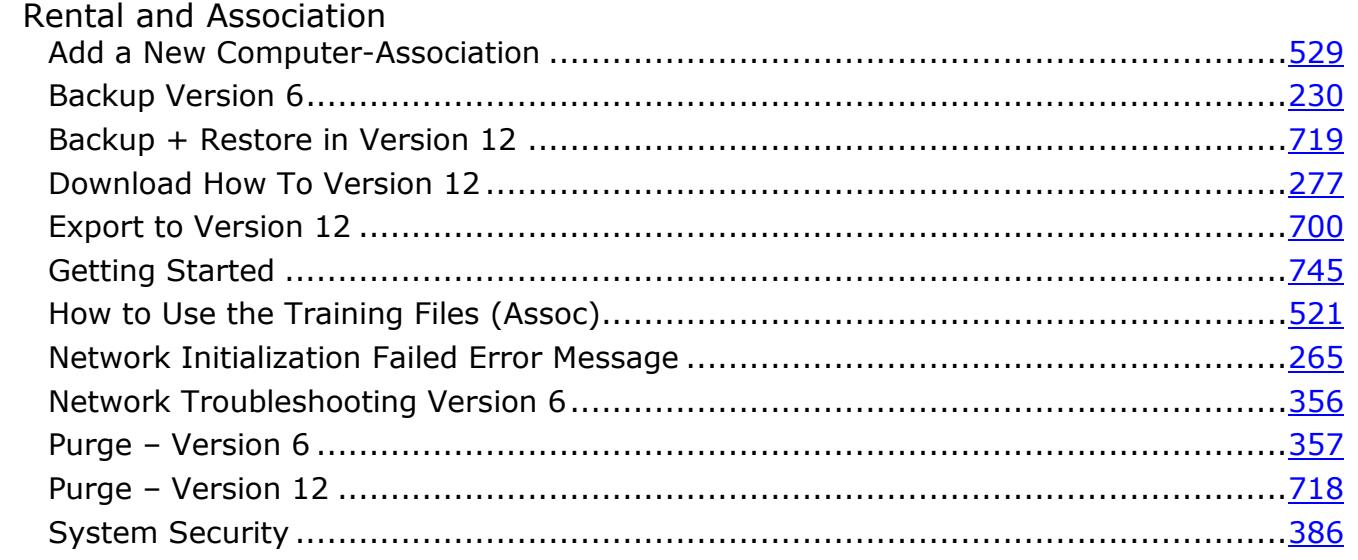

# **PROMAS for Associations**

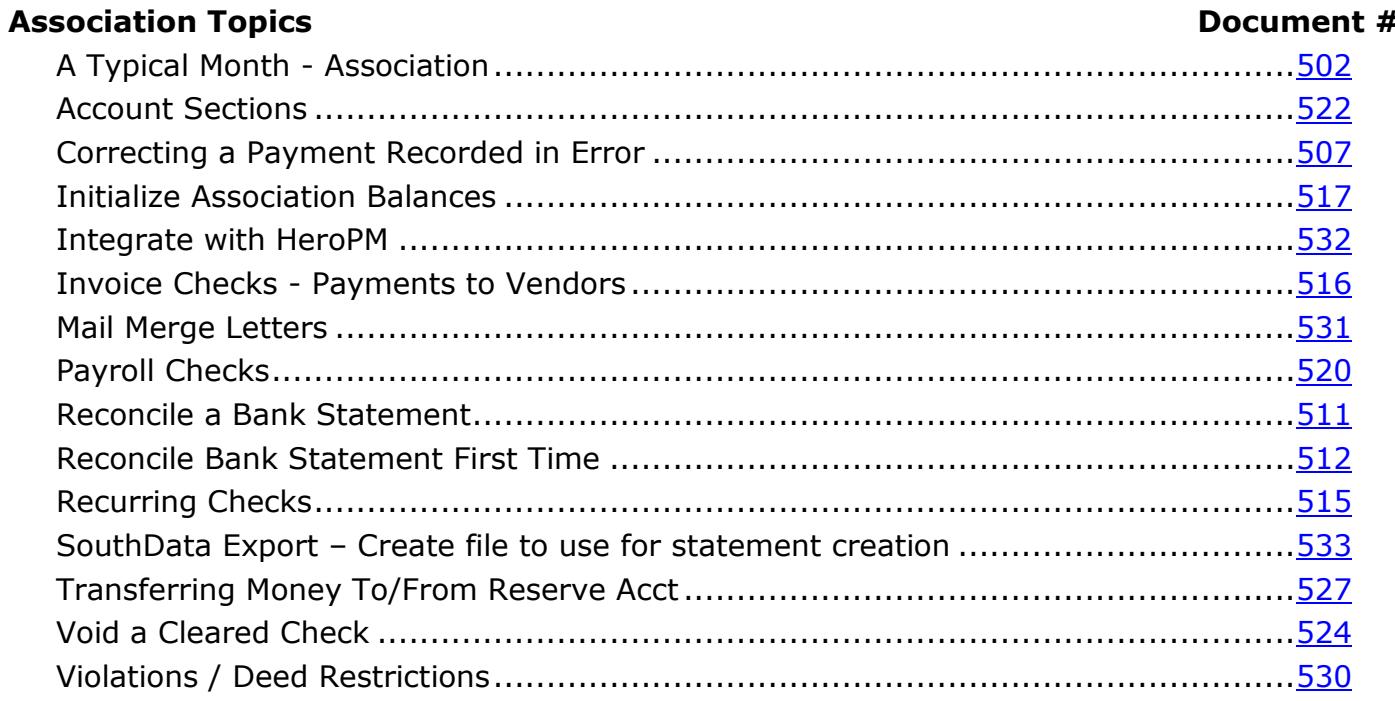

### **Member Topics**

# Document #

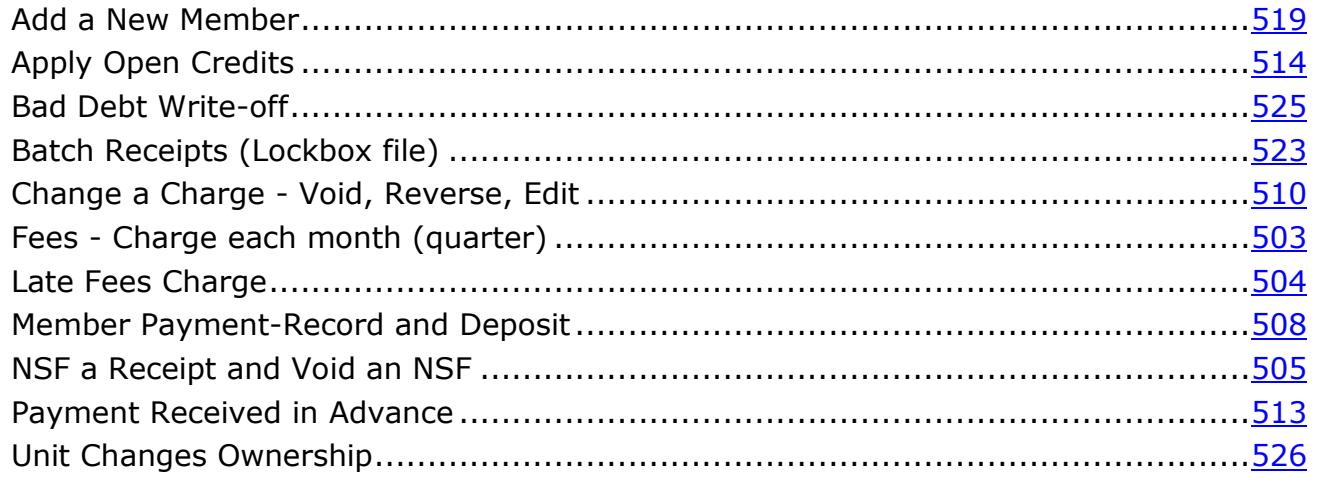